## **振込パターン登録機能について**

## **<概 要>**

## **お客さまが仕送りや家賃支払等で頻繁に利用する振込先口座・振込金額・振込 依頼人の組み合わせを1つの振込パターンとして登録できます。**

※登録した振込パターンはパーソナルダイレクトでは利用できませんのでご注意願います。

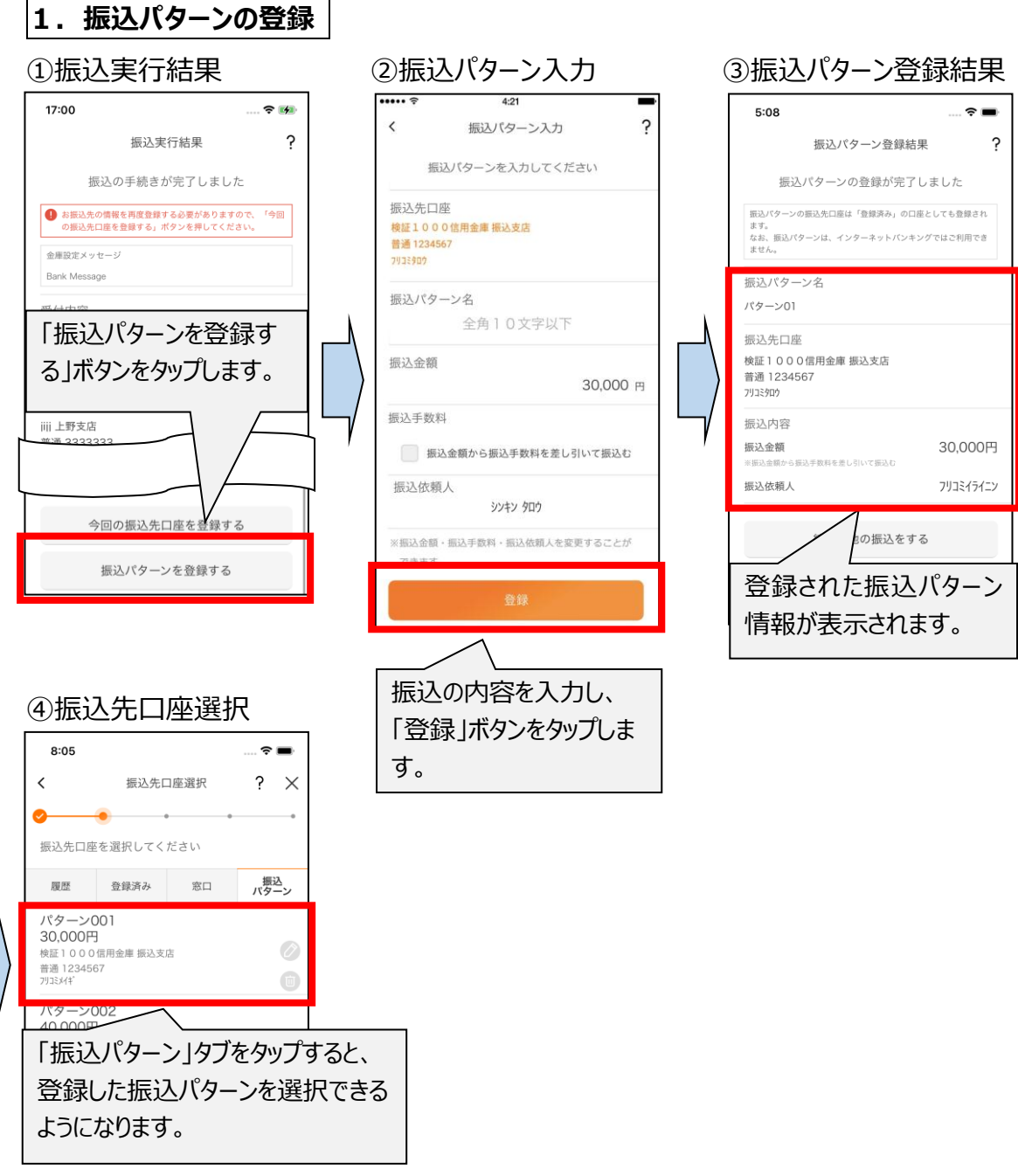

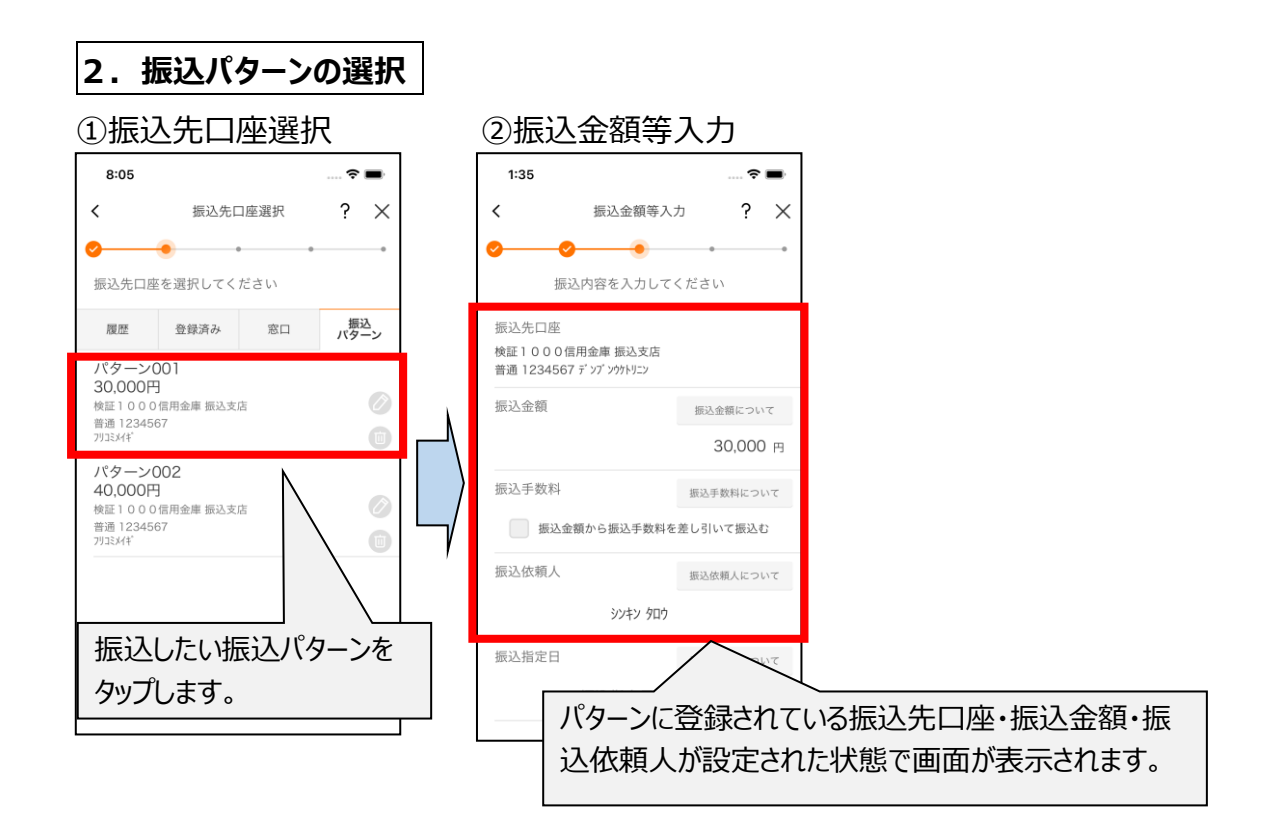

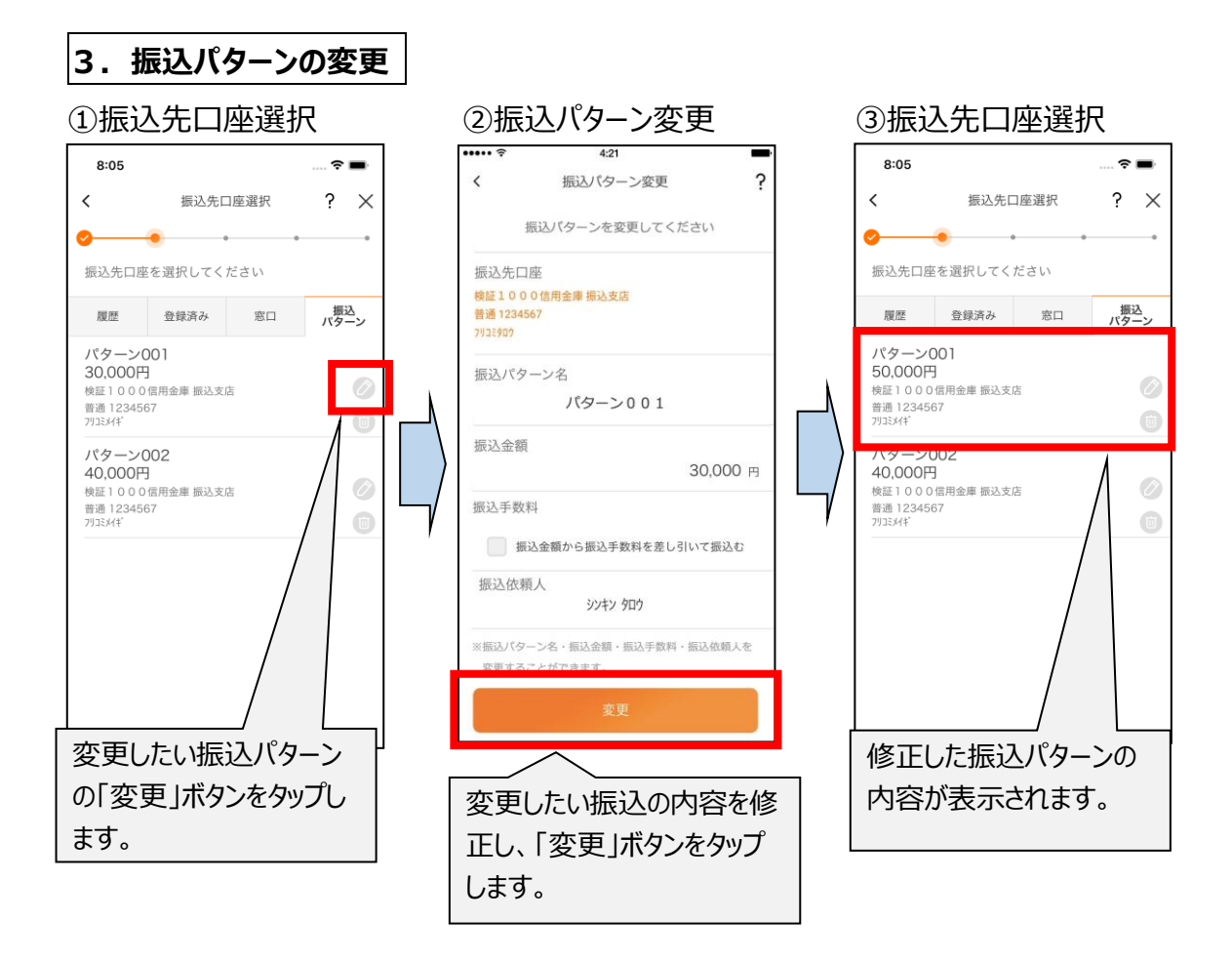

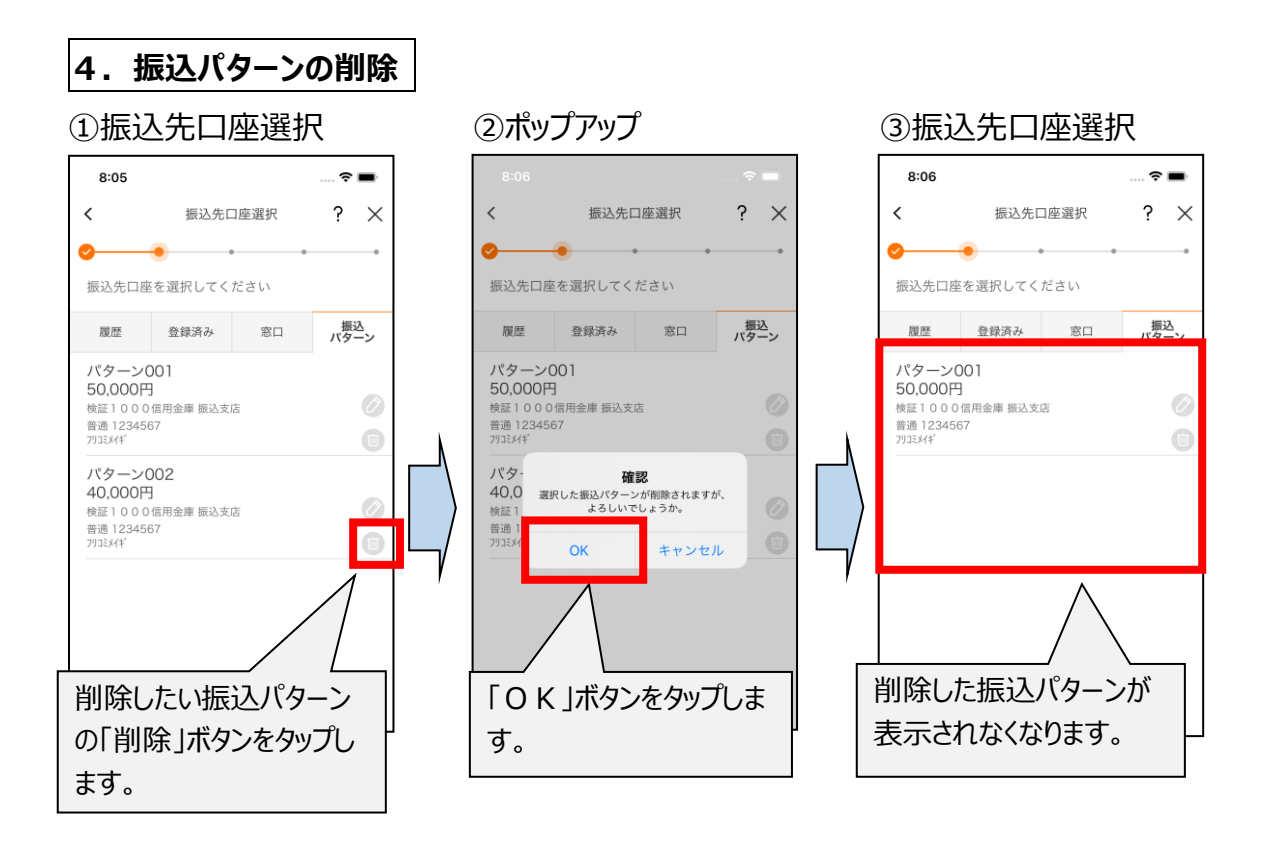

以 上